# **redicts Documentation**

*Release 1.0.0*

**adnymics**

**Mar 27, 2023**

# **Contents**

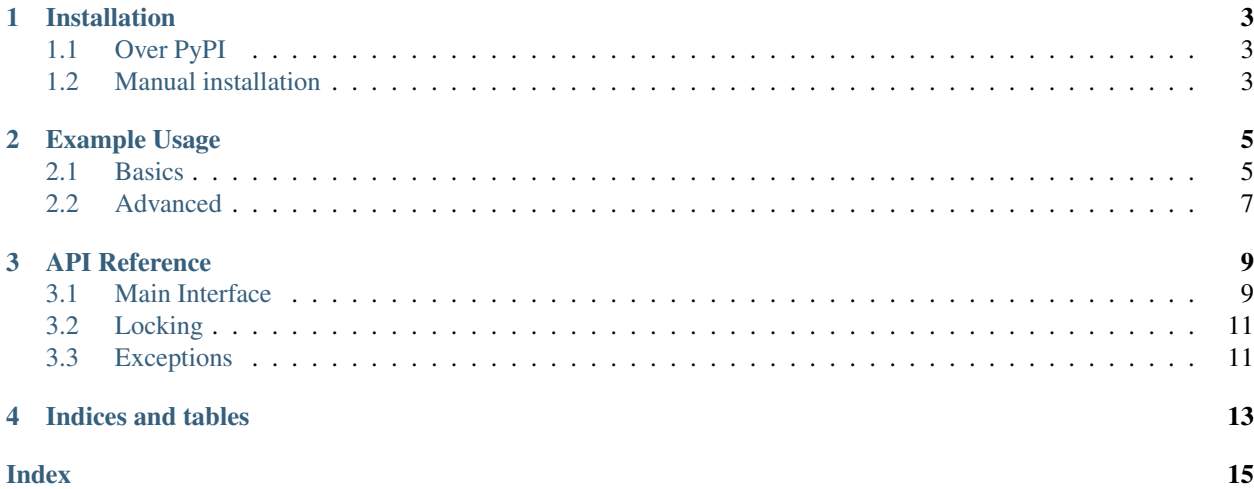

A utility package to save arbitrary nested Python dicts and objects in Redis.

This package can be used to save arbitrary values in a hierarchy. Each element of this hierarchy is referenced by a dotted path like this: a.b.c. When saving a nested dictionary, it's nested contents automatically get translated to such a dotted path by it's string keys:

```
23' can be read by specifying the path "a.b.c":
{
    "a": {
        "b": {
            "c": 23
        }
    }
}
```
A special feature of this package is concurrent access: It can be safely used from more than one process. The locking implementation is also separated and can be used on it's one if desirable. Also, the implementation is clever enough to not require a global lock if changes are done in different parts of the hierarchy.

You can store every object in redicts that works with json.dumps().

# Installation

# <span id="page-6-1"></span><span id="page-6-0"></span>**1.1 Over PyPI**

\$ pip install redicts

## <span id="page-6-2"></span>**1.2 Manual installation**

This requires git to be installed.

```
$ git clone https://github.com/adnymics/redicts
$ cd redicts
$ pip install -r requirements.txt
$ python setup.py install
```
If you want to run the tests you can also do:

```
$ pip install -r test_requirements.txt
$ pytest
```
It is recommended to do these steps in a virtual environment.

### Example Usage

<span id="page-8-0"></span>Instead of boring you with an insanely long description of what this library is capable of, we'll keep it short and just give you examples. You'll learn the concepts along the way. All details also can be found in the *[API Reference](#page-12-0)*.

### <span id="page-8-1"></span>**2.1 Basics**

### **2.1.1 Getting and setting values**

All values in redis are accessed by instances of the  $redicts$ . Proxy. class. They represent a key that points to a value and can be asked to fetch it with redicts. Proxy.val:

```
>>> from redicts import Proxy, root
>>> p = Proxy("a.b.c")
>>> p.set("d", 42)
>>> p.get("d").val()
42
# set() also returns a proxy for the current value:
>>> p.set("x", {"y": "z"}).val()
{'x': {'y': 'z'}, 'd': 42}
>>> root().val()
{'a': {'b': {'c': {'x': {'y': 'z'}, 'd': 42}}}}
>>> # Not exsting values will yield None.
>>> root().get("who?").val()
None
```
Also observe that the values really live a hierarchy.

#### Warning:

Note that value access is not locked by default for performance reasons! Take a look at the next example to allow concurrent access.

### **2.1.2 Concurrent access to values**

Every redicts. Proxy can be locked against concurrent access with it's redicts. Proxy. acquire and redicts. Proxy. release methods. This is optional, since locking can eat quite a bit of performance when done often. Take this example:

```
from redicts import Proxy
from multiprocessing import Process
Proxy("a.b.c").set("d", 0)
def increment():
    for _ in range(10000):
        with Proxy("a.b.c") as prox:
            prox.get("d").add(1)
p = Process(target=increment)
p.start()
increment()
p.join()
```
Try this example without the with to see the difference.

### **2.1.3 Other useful operations**

Here are a few operations you can do on a redicts. Proxy:

- redicts. Proxy.iter\_children(): Return a redicts. Proxy: for each direct child.
- redicts. Proxy. delete(): Delete a single subkey.
- redicts. Proxy. exists (): Check if a key has a value assigned.
- redicts. Proxy. clear (): Clear everthing below this prox.

Here they are in action:

```
>>> from redicts import Pool, root
>>> r = root()
>>> r.set('x', 1)
>>> r.set('y', {"z": 2})
>>> r.val()
{'y': {'z': 2}, 'x': 1}
>>> list(r)
>>> ["y", "x"]
>>> {p.key(): p.val() for p in root().iter_children()}
{'y.z': 2, 'x': 1}
>>> r.get("x").exists()
True
>>> r.delete("x")
>>> r.get("x").exists()
False
>>> r.clear()
>>> r.get("y").exists()
False
```
### **2.1.4 Different redis server**

Everything related to connection details can be configured via the redicts. Pool singleton. It's responsible for keeping a pool of open connections and acts as central instance for configurations. Upon first use of anything network related  $redicts . Pool$  is instantiated with default connection details. If you like to use different connection details you can do this:

```
from redicts import Pool, root
Pool().reload(cfg=dict(
   host="localhost",
   port=6379,
   database=0,
   password="1234",
   max_connections=100,
    timeout_secs=50,
))
```
### **2.1.5 Using fakredis**

Using a real instance of redis can be inconvinient for testing. In this case you can setup your tests with fakeredis:

```
from redicts import Pool, root
# Make sure to use `fakeredis`
Pool().reload(fake_redis=True)
# clear everything that was written by this library:
root().clear()
```
## <span id="page-10-0"></span>**2.2 Advanced**

Not all of the following features might be required during »daily« usage.

### **2.2.1 Using more than one database**

If you'd like to use more than one database you can setup a mapping in the beginning:

```
from redicts import Pool, Proxy
# Assuming default setup:
Pool().reload(cfg={
    "default": 0,
    "names": {
        "persons": 1,
        "things": 2,
    }
})
# Later on you can use the human readable name for your database:
# All three values are stored in different redis db with different values.
Proxy("x").set("y", 1)
```
(continues on next page)

(continued from previous page)

```
Proxy("x", db_name="persons").set("y", 2)
Proxy("x", db_name="things").set("y", 3)
```
### **2.2.2 Time to live**

You can tell redis to expire keys after some time. This is also possible with redicts:

```
import time
from redicts import Pool, root
# Expire this key in 10 seconds:
root().set("x", "still here!", expire=10)
time.sleep(1)
root().get("x").time_to_live() # => 9root().get("x").val() # \Rightarrow "still here!"
time.sleep(10)
root().get("x").time_to_live() # => -2root().get("x").val() # \Rightarrow None# You can also alternatively set the expire time later:
root().set("x", "still here!")
root().get("x").expire(10)
```
### API Reference

<span id="page-12-7"></span><span id="page-12-0"></span>This documentation is generated from the docstrings found in the source.

### <span id="page-12-1"></span>**3.1 Main Interface**

<span id="page-12-2"></span>**class** redicts.**Proxy**(*path*, *lock\_acquire\_timeout=10*, *lock\_expire\_timeout=30*, *db\_name=None*) Create a new Proxy.

#### Parameters

- **str\_or\_iterable** (*path*) The path where this value is stored. Can be a string (a dotted path) or an iterable of strings.
- **redis. Redis** (*rconn*) Optional; the redis connection to use.

Returns Proxy The ready to use Proxy.

#### <span id="page-12-3"></span>**acquire**()

Acquire a lock on this value and all of it's children.

#### **add**(*count*)

Convinience function to add a count to this value. If the value did not exist yet, it will be set to count. Will raise an ValueError if the key exists and does not support the add operator.

**Parameters count** – (int) The count to increment.

Returns The new total count.

#### <span id="page-12-6"></span>**clear**()

Clear this level of the value tree including all children

#### <span id="page-12-5"></span><span id="page-12-4"></span>**delete**(*key*)

Delete an existing key.

Parameters **key** – (str) A dotted path.

#### <span id="page-13-4"></span>**exists**()

Return true if this value actually exists

#### **expire**(*seconds*)

Expire (i.e. delete) the key after a certain number of seconds. After this time .val() will return None and .exists() will return False.

**Parameters seconds** – (int) seconds after this value will no longer accessible.

#### **get**(*key*)

Return a lazy value for this key.

**Parameters**  $\textbf{key}$  – (str) A dotted path or simple

Returns A child Proxy.

#### **is\_locked**()

Check if the node or any of its parents are locked

#### <span id="page-13-2"></span>**iter\_children**()

Iterate over all children including and below this node.

Returns A generator object, yielding ValueProxies.

#### **key**()

Return the key of this value in redis

#### <span id="page-13-1"></span>**release**()

Release a previously acquired lock.

Note that this does not clear the locks of the children, if you locked those explicitly you have to release them.

**set**(*key*, *value*, *expire=None*)

Set a new value to this key.

#### Parameters

- **key** (str) A dotted path.
- **value** (object) Any value that can be passed to json.dumps.
- **expire** (int) Time in seconds when to expire this key or None.

#### **time\_to\_live**()

Return the amount of seconds, this value will be accessible.

Returns int the amount to live in seconds.

<span id="page-13-0"></span>**val**(*default=None*)

Get the actual value of this proxy

```
redicts.root(*args, **kwargs)
     Return the root Proxy
```
#### redicts.**section**(*name*, *\*args*, *\*\*kwargs*)

Convience method for getting a Proxy for a first-level section. Try to to use a unique name, otherwise you might overwrite foreign keys. A good idiom is to use something like this to get a descriptive, but unique name for your module:

section(\_name\_)

Parameters str (name) – The section name. May not contain dots.

<span id="page-13-3"></span>Returns A Proxy for the section.

#### <span id="page-14-2"></span>**class** redicts.**Pool**(*cfg=None*)

Pool of redis connections

```
get_connection(db_name=None)
```
Get a new (or recycled) connection. Note: This function may block if there are too many connections open.

Return redis.StrictRedis A new redis connection.

**reload**(*cfg=None*, *fake\_redis=False*)

Reload the pool, disconnecting previous connections and creating a new pool.

Parameters **(dict)** (cfg) – See documentation for \_init\_.

### <span id="page-14-0"></span>**3.2 Locking**

The locking implementation is available as separte class and can be used as multiprocess lock.

```
class redicts.Lock(redis_conn, key, expire_timeout=30, acquire_timeout=10)
     Implement a distributed, thread-safe lock for redis.
```
The basics are described here: <https://redis.io/topics/transactions> This lock is more flexible than other locking implementations, since it supports tree-based locking by specifying a dotted path as key.

If you lock an element higher up in the hierarchy, all elements below it will be automatically locked too. It is still possible to lock elements below though, but those will only add their lock to the lock above.

This implementation uses optimistic locking, i.e. retry if some of the to be locked values changed.

```
acquire()
```
Acquire the lock and wait if needed

```
is_locked()
```
Return True if this lock was already acquired by someone

```
release()
```
Release the lock again

## <span id="page-14-1"></span>**3.3 Exceptions**

```
exception redicts.InternalError
```
Raised when the implementation got confused. This should only happen when somebody else tampers with the locking keys in redis.

```
exception redicts.LockTimeout
```
Raised when lock creation fails within the timeout

Indices and tables

- <span id="page-16-0"></span>• genindex
- modindex
- search

### Index

# <span id="page-18-0"></span>A

acquire() (*redicts.Lock method*), [11](#page-14-2) acquire() (*redicts.Proxy method*), [9](#page-12-7) add() (*redicts.Proxy method*), [9](#page-12-7)

# C

clear() (*redicts.Proxy method*), [9](#page-12-7)

D

delete() (*redicts.Proxy method*), [9](#page-12-7)

E

exists() (*redicts.Proxy method*), [9](#page-12-7) expire() (*redicts.Proxy method*), [10](#page-13-4)

# G

get() (*redicts.Proxy method*), [10](#page-13-4) get\_connection() (*redicts.Pool method*), [11](#page-14-2)

# I

InternalError, [11](#page-14-2) is\_locked() (*redicts.Lock method*), [11](#page-14-2) is\_locked() (*redicts.Proxy method*), [10](#page-13-4) iter\_children() (*redicts.Proxy method*), [10](#page-13-4)

## K

key() (*redicts.Proxy method*), [10](#page-13-4)

### L

Lock (*class in redicts*), [11](#page-14-2) LockTimeout, [11](#page-14-2)

### P

Pool (*class in redicts*), [10](#page-13-4) Proxy (*class in redicts*), [9](#page-12-7)

## R

release() (*redicts.Lock method*), [11](#page-14-2)

release() (*redicts.Proxy method*), [10](#page-13-4) reload() (*redicts.Pool method*), [11](#page-14-2) root() (*in module redicts*), [10](#page-13-4)

## S

section() (*in module redicts*), [10](#page-13-4) set() (*redicts.Proxy method*), [10](#page-13-4)

### T

time\_to\_live() (*redicts.Proxy method*), [10](#page-13-4)

### V

val() (*redicts.Proxy method*), [10](#page-13-4)